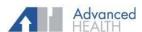

## HEALTHCARE ON THE GO

## **Healow App**

**Download App** 

Enter Practice Code ICGACD

Login Using Patient Portal Username and Password

Already have the Healow App? Click the I am a first time user with this device link.

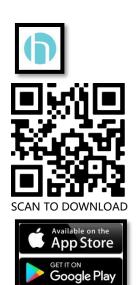

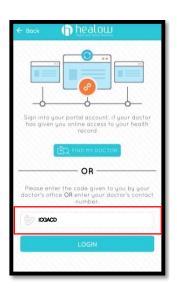

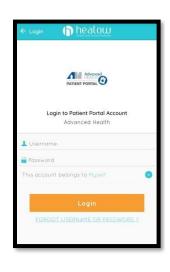

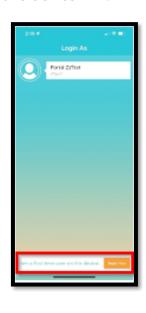

Click Get Started to add a new practice.

Take control of your health

Access clinical records, manage appartments, medications, trackers and a whole for more

Enter Name and DOB. Click Continue.

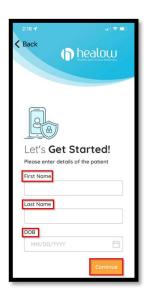

Click Yes, I have Practice Code.

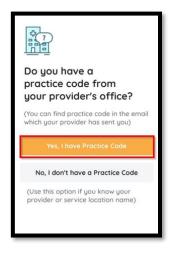

Enter Practice Code ICGACD.
Click Next.

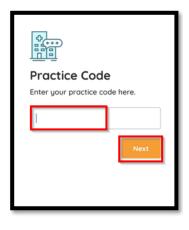

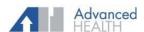

## HEALTHCARE ON THE GO

## **Healow App**

Verify your Practice.

Verify Your Practice

Advanced Health

3024 Business Park Cir, Goodlettsville,
TN, 37072

Not My
Practice

This is My
Practice

Retrieve Verification Code or Use Patient Portal login.

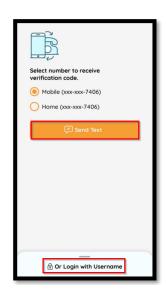

Enter Verification Code.

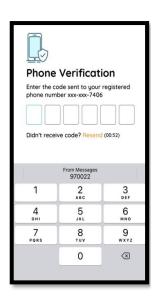

Review Terms of Use Agreement.

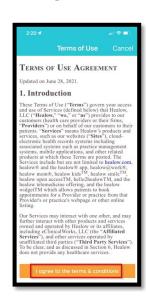

Create PIN

4

6 mno **Complete Enrollment** 

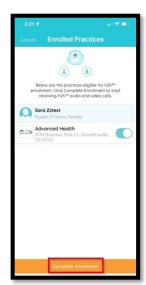

My Records
Select Correct Practice.

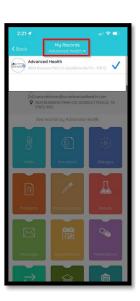

Compose Message Select Correct Facility and Provider.

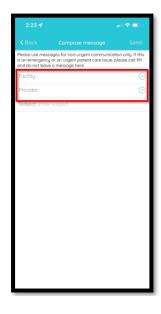